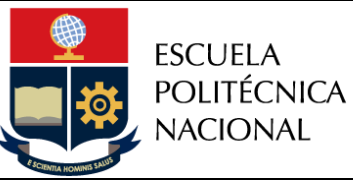

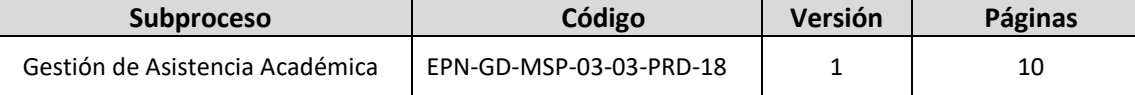

# *PROCEDIMIENTO*

## *"ASIGNACIÓN DE PERFILES DE USUARIO EN EL SAI AL PERSONAL ADMINISTRATIVO DE LAS UNIDADES ACADÉMICAS"*

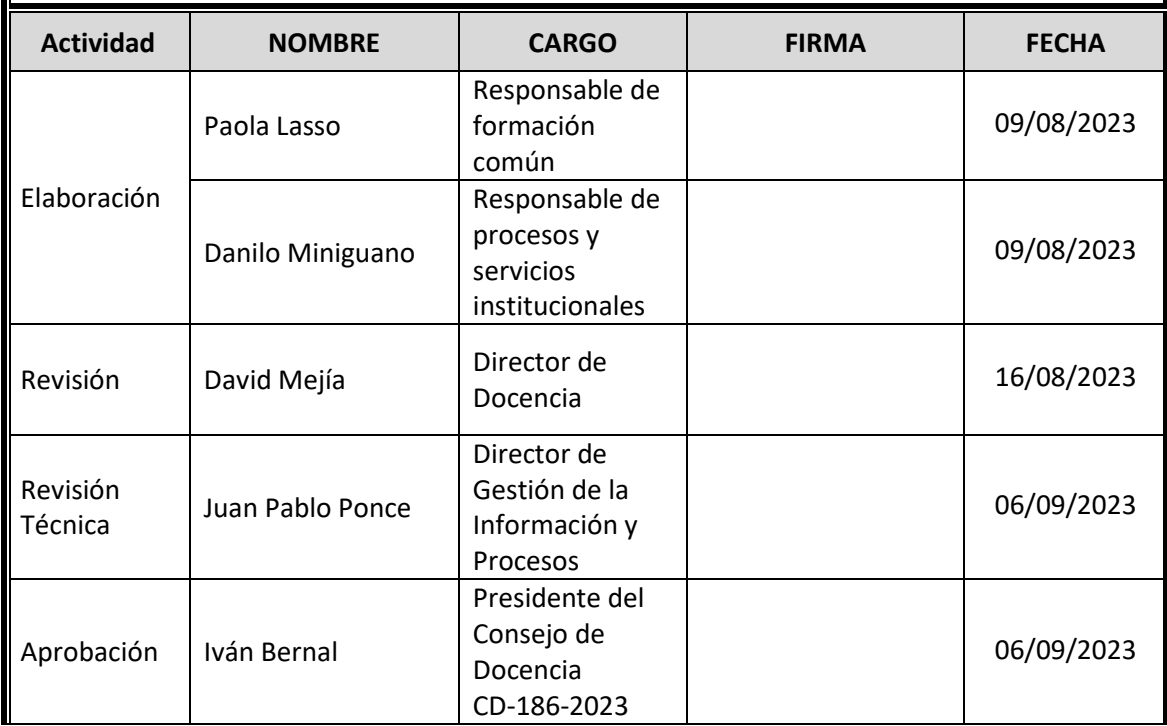

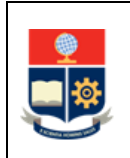

### **CONTROL E HISTORIAL DE CAMBIOS**

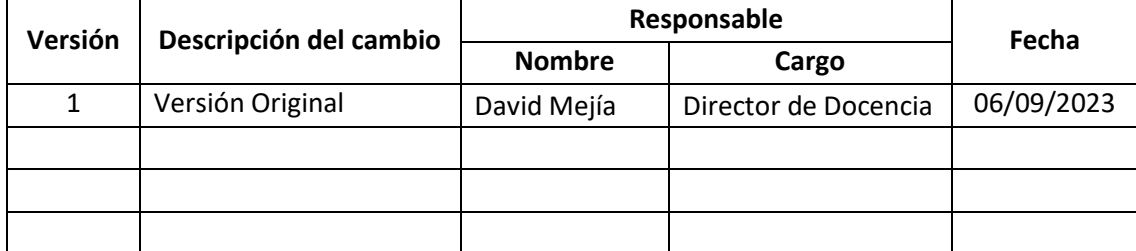

*Nota: Revisar versiones actualizadas en Repositorio Institucional de la EPN.*

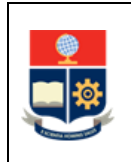

### **Contenido**

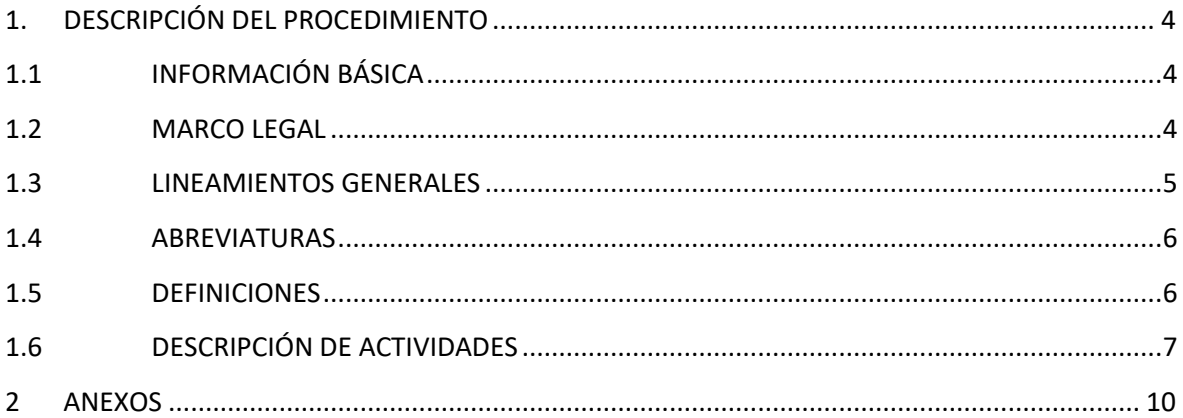

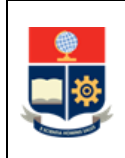

### <span id="page-3-0"></span>**1. DESCRIPCIÓN DEL PROCEDIMIENTO**

### <span id="page-3-1"></span>**1.1 INFORMACIÓN BÁSICA**

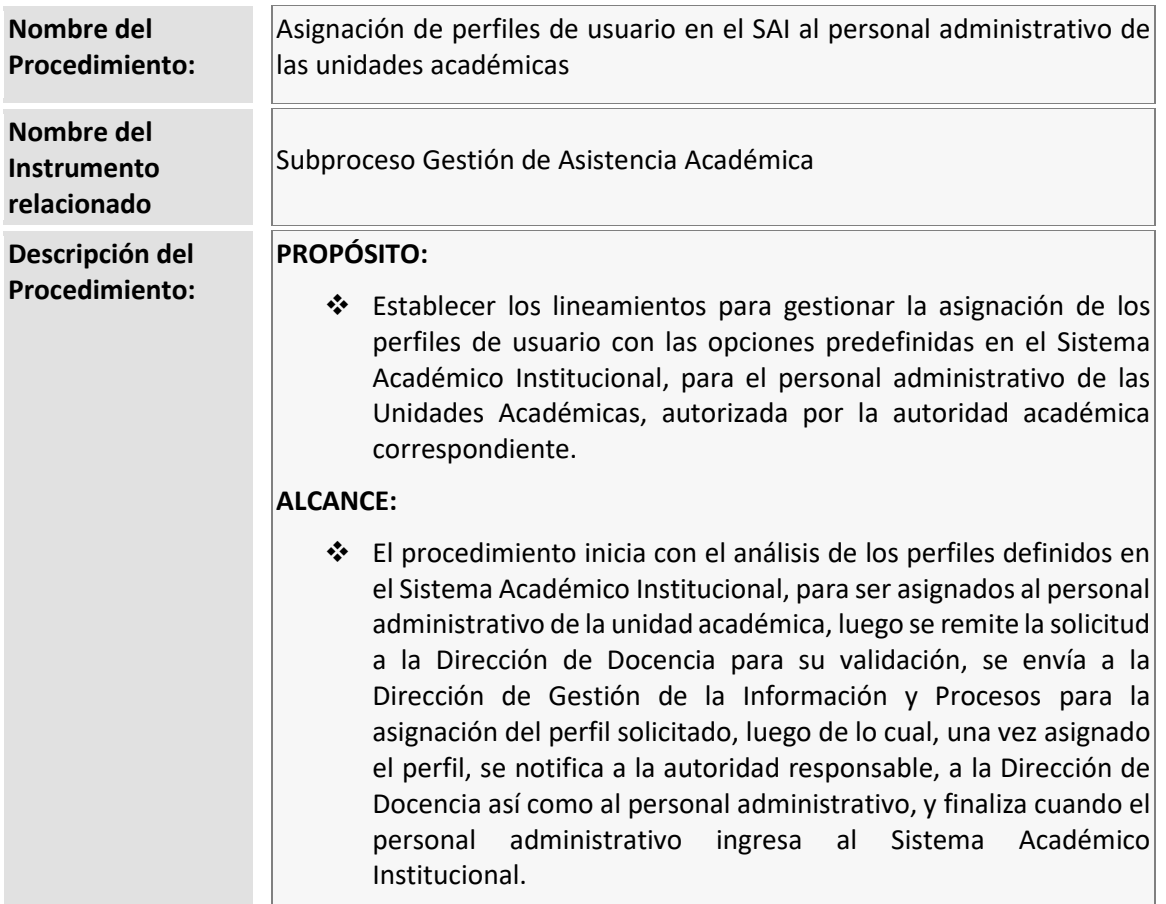

### <span id="page-3-2"></span>**1.2 MARCO LEGAL**

- **CONSTITUCIÓN DE LA REPÚBLICA DEL ECUADOR:** 
	- o Art. 350
- **ESTATUTO DE LA ESCUELA POLITÉCNICA NACIONAL**
	- o Art. 51 literal e
	- o Art 55 literal c

#### **Nota Importante:**

Lo que no se encuentre previsto en este instrumento, se regirá a la normativa legal vigente.

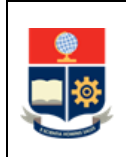

### <span id="page-4-0"></span>**1.3 LINEAMIENTOS GENERALES**

El procedimiento para la asignación de perfiles de usuario en el Sistema Académico Institucional al personal administrativo de las unidades académicas debe considerar los siguientes lineamientos generales para su ejecución:

- La autoridad responsable (Decano, Subdecano, Director o Subdirector de la ESFOT) según corresponda, será el único responsable de autorizar la asignación de opciones académicoadministrativas definidas para dicha autoridad en el Sistema Académico Institucional para el personal administrativo perteneciente a su unidad académica. Estas opciones estarán gestionadas a través de perfiles de usuario.
- El personal administrativo emplea las opciones académico-administrativas establecidas en el perfil de usuario asignado, una vez que cuente con el formulario correspondiente, el mismo que debe estar debidamente autorizado por la autoridad académica responsable del procesamiento de la solicitud a la cual hace referencia el formulario, para realizar la tarea académico-administrativa correspondientes.
- Para la gestión de la creación de los perfiles de usuario en el Sistema Académico Institucional de las opciones académico-administrativas que se otorguen el personal administrativo de la unidad académica, el Decano o Director de la ESFOT, según corresponda utilizará el formulario F\_AA\_246, disponible en: [https://atenea.epn.edu.ec/handle/25000/1060;](https://atenea.epn.edu.ec/handle/25000/1060) mientras que el Subdecano o Subdirector de la ESFOT, según corresponda, utilizará el formulario F\_AA\_247, disponible en: [https://atenea.epn.edu.ec/handle/25000/1061.](https://atenea.epn.edu.ec/handle/25000/1061)
- La vigencia del perfil de usuario asignado estará establecida en el formulario correspondiente, pudiendo ser como máximo hasta la fecha contemplada en la que la autoridad académica cumpla con su cargo.
- Se deberá presentar un formulario por cada personal administrativo al que se pretende asignar un perfil de usuario en el Sistema Académico Institucional.
- La Dirección de Docencia validará la información del formulario correspondiente previo a la asignación del perfil de usuario solicitado.
- Cuando la autoridad académica (Decano, Subdecano, Director o Subdirector de la ESFOT) requiera eliminar el perfil de usuario asignando, lo solicitará mediante memorando dirigido al Director de Docencia, señalando la motivación de dicho pedido.
- Una vez cumplido el plazo establecido, la Dirección de Docencia coordina con la Dirección de Gestión de la Información y Procesos la deshabilitación de los perfiles.

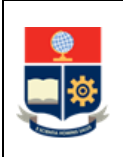

- El personal administrativo debe usar las credenciales asignadas para cumplir con las tareas asociadas a su cargo, y debe actuar en concordancia con la normativa legal vigente en el ámbito de seguridad y privacidad de la información.
- De ser requerido, y en el marco de la POLÍTICA DE USO DE LA INFORMACIÓN, ACTIVOS DE INFORMACIÓN INSTITUCIONAL Y SEGURIDAD INFORMÁTICA, el personal administrativo firma el acuerdo de confidencialidad y no divulgación, previo a la entrega de las credenciales correspondientes al perfil de usuario asignado.
- De ser requerido por la autoridad responsable (Decano, Subdecano, Director o Subdirector de la ESFOT), ésta podrá solicitar a la Dirección de Docencia la generación temporal de perfiles de usuario para personal académico o personal de apoyo académico, que deba cumplir funciones asignadas por dicha autoridad, debido a situaciones que requieran de dicho apoyo, por ejemplo, en procesos de migración, actualización de pensum, entre otros, para lo cual seguirán este procedimiento.
- El Jefe de Departamento de Formación Básica o el Jefe de Departamento de Ciencias Sociales, por sus actividades que son realizadas en el Sistema Académico Institucional y con base en los perfiles de usuario que disponen, pueden solicitar la generación de perfiles de usuario para su personal administrativo en los casos establecidos, para el personal académico o de apoyo académico, siguiendo lo establecido en este procedimiento.
- Las credenciales son personales e intransferibles y no deben ser expuestas en sitios visibles.

### <span id="page-5-0"></span>**1.4 ABREVIATURAS**

- **DGIP:** Dirección de Gestión de la Información y Procesos
- **EPN:** Escuela Politécnica Nacional
- **ESFOT:** Escuela de Formación de Tecnólogos
- **SAI:** Sistema Académico Institucional
- **UA:** Unidad Académica

### <span id="page-5-1"></span>**1.5 DEFINICIONES**

- **Acuerdo de confidencialidad. -** Acuerdo que compromete al solicitante de la información a mantener la confidencialidad y buen uso de la información que se le suministra.
- **Autoridad responsable. -** En el ámbito de este procedimiento corresponde a:
	- o Decano y Subdecano, para las carreras de grado;

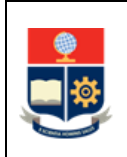

- o Director y Subdirector de la ESFOT, para las carreras de nivel técnico-tecnológico;
- o Jefe de Departamento de Formación Básica, para los cursos de nivelación; o,
- o Jefe de Departamento de Ciencias Sociales, para los cursos relativos al área socialhumanística.
- **Credenciales. -** Es la cuenta creada en un sistema de información de la Institución que posibilita realizar o ejecutar un determinado proceso, función o actividad. Esta puede ser asignada a un usuario, un área o un servicio.
- **Perfil de usuario. -** Contienen la información que un sistema necesita para permitir a los usuarios iniciar una sesión en el mismo, para acceder a su propia sesión personalizada y para acceder a funciones que se le haya otorgado autorización.
- **Opciones académico-administrativas. -** Corresponden a opciones que se han implementado en los sistemas informáticos de la Institución y que permiten cumplir con actividades establecidas en los distintos procedimientos institucionales.
- **Sistema Académico Institucional. -** Término genérico empleado para referirse a los diferentes sistemas informáticos utilizados por la Escuela Politécnica Nacional.

### <span id="page-6-0"></span>**1.6 DESCRIPCIÓN DE ACTIVIDADES**

### **1. Analizar el perfil que puede ser asignado al personal administrativo**

La autoridad responsable (Decano, Subdecano, Director o Subdirector de la ESFOT), según corresponda, analiza los perfiles disponibles en el SAI que pueden ser asignadas al personal administrativo de su unidad académica.

Para el análisis, la autoridad académica debe considerar que puede asignar al personal administrativo alguno de los perfiles que tienen opciones académico-administrativo relativas a cumplir con tareas específicas disponibles en el formulario del trámite académico, mismo que debe estar previamente aprobado por la autoridad para ejecución del personal administrativo.

#### **2. Remitir el formulario de asignación de perfil**

La autoridad responsable (Decano, Subdecano, Director o Subdirector de la ESFOT), según corresponda, remite el formulario de asignación de perfil a la Dirección de Docencia para la validación del perfil a ser asignado al personal administrativo.

El Decano o Director de la ESFOT lo realiza mediante el formulario F\_AA\_246, y el Subdecano o Subdirector de la ESFOT mediante el formulario F\_AA\_247.

#### **3. Validar solicitud remitida por la autoridad responsable**

El Director de Docencia revisa y valida la solicitud remitida por la autoridad académica.

### **¿Se valida el formulario?**

**NO:** Ir a la Actividad 4.

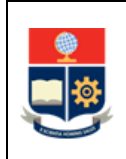

**SI:** Ir a la Actividad 5.

### **4. Solicitar a la autoridad responsable la actualización del formulario**

El Director de Docencia solicita a la autoridad responsable (Decano, Subdecano, Director o Subdirector de la ESFOT) la actualización del formulario de asignación de perfil, con base en las observaciones que haya identificado.

Ir a la Actividad 2.

#### **5. Firmar validación del formulario y remitir a la DGIP**

La Dirección de Docencia remite el formulario validado a la DGIP para que proceda con la asignación del perfil de usuario requerido por la UA.

#### **6. Asignar perfil de usuario**

La DIGIP asigna el perfil de usuario en el SAI de acuerdo a la información que consta en el formulario.

### **7. Verificar firma del acuerdo de confidencialidad**

La DGIP verifica si el usuario al que se le ha asignado un perfil cuenta con un acuerdo de confidencialidad firmado, previo a la entrega de las credenciales para el uso de las opciones habilitadas en el SAI.

#### **¿El usuario firmó el acuerdo de confidencialidad?**

**NO:** Ir a la Actividad 8. **SI:** Ir a la Actividad 9.

#### **8. Coordinar la firma del acuerdo de confidencialidad**

La DGIP coordina con el personal administrativo de la unidad académica la firma del acuerdo de confidencialidad para el buen uso de la información a través del perfil asignado.

Ir a la Actividad 7.

#### **9. Notificar la asignación del perfil de usuario**

La DGIP notifica mediante el sistema documental Quipux a:

- La autoridad responsable (Decano, Subdecano, Director o Subdirector de la ESFOT), según corresponda, con copia a la Dirección de Docencia, que la solicitud de asignación de perfil ha sido atendida.
- Al personal administrativo de la unidad académica, el usuario que ha sido asignado en el SAI con el perfil requerido por la autoridad responsable.

#### **10. Solicitar el uso del perfil asignado**

La autoridad responsable (Decano, Subdecano, Director o Subdirector de la ESFOT), según corresponda, solicita al personal administrativo el uso del perfil autorizado y asignado.

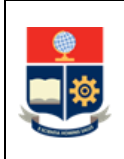

### **11. Verificar funcionalidad del perfil asignado**

El personal administrativo de la unidad académica verifica, usando las credenciales asignadas, que tiene acceso al SAI y la funcionalidad de su perfil.

#### **¿Existen novedades con el perfil asignado?**

**SI:** Ir a la Actividad 12. **NO: FIN**

#### **12. Solicitar atención de la mesa de servicios DGIP**

El personal académico de la unidad administrativa, en el caso de que detecte novedades en la funcionalidad del perfil asignado, solicita atención de la mesa de servicios de la DGIP mediante el correo electrónico [asistencia.tecnica@epn.edu.ec.](mailto:asistencia.tecnica@epn.edu.ec)

Ir a la Actividad 11.

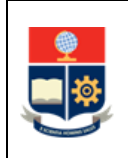

### <span id="page-9-0"></span>**2 ANEXOS**

**ANEXO 1: DIAGRAMA DE FLUJO DEL PROCEDIMIENTO PARA LA GESTIÓN DE PERFILES DE USUARIO EN EL SAI DEL PERSONAL ADMINISTRATIVO DE LAS UNIDADES ACADÉMICAS**

Disponible en:<https://atenea.epn.edu.ec/handle/25000/1057>

### **ANEXO 2: FORMULARIO F\_AA\_246 PARA EL DECANO/DIRECTOR DE LA UNIDAD ACADEMICA PARA LA ASIGNACIÓN DE OPCIONES DEL SAI AL PERSONAL ADMINISTRATIVO EN EL SAI**

Disponible en:<https://atenea.epn.edu.ec/handle/25000/1060>

**ANEXO 3: FORMULARIO F\_AA\_247 PARA EL SUBDECANO/SUBDIRECTOR DE LA UNIDAD ACADEMICA PARA LA ASIGNACIÓN DE OPCIONES DEL SAI AL PERSONAL ADMINISTRATIVO EN EL SAI**

Disponible en:<https://atenea.epn.edu.ec/handle/25000/1061>